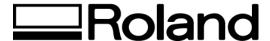

## Frequently Asked Questions Topic: CAMMJET Model CJ-60/70

ST51700

1. When I update my firmware, a "DATA TIMOUT ERROR" occurs. What is the cause and how can I fix it?

This error happens when the CAMMJET does not receive data for more than 15 seconds after its first receipt of data. Try the following:

- 1. If you are working with a PC, make sure ECP mode is selected. If it is not, the data is transmitted with bi-centronics and will result in this error.
- 2. Make sure firmware is functioning properly by troubleshooting.
- 3. Try using the CAMMJET with a different PC & a different cable to make sure they are functioning correctly.

Note: Make sure your reset your printer port to Standard mode when firmware is complete.

Disclaimer: All of the information contained in this document is based on the information available at the time of its creation. In no event will Roland DGA Corporation be liable for any damages, including damages for loss of business profits, business interruption, loss of business information and the like arising out of the use of or inability to use these materials.